# Package 'codecountR'

December 7, 2023

Title Counting Codes in a Text and Preparing Data for Analysis

Version 0.0.4.0

Description Data analysis frequently requires coding, in particular when data are collected by interviews, by observations or even by questionnaires. Therefore, code counting and data preparation are necessary phases to carry out the analysis. Thus, the analysts will wish to count the codes inserted in a text (tokenization and counting of a list of preestablished codes) and to carry out the preparation of the data (feature scaling min-max normalization, Zscore, Box and Cox transformation, non parametric boot-

strap). For Box and Cox (1964) <<https://www.jstor.org/stable/2984418>>transformation, optimal Lambda is calculated by log-likelihood. Non parametric bootstrap is based on randomly sampling data with replacement. Package for educational purposes.

License GPL-3

Encoding UTF-8 RoxygenNote 7.2.3 Imports stats Suggests knitr, rmarkdown VignetteBuilder knitr NeedsCompilation no Author Philippe Cohard [aut, cre] Maintainer Philippe Cohard <p.cohard@laposte.net> Repository CRAN

Date/Publication 2023-12-07 15:10:02 UTC

# R topics documented:

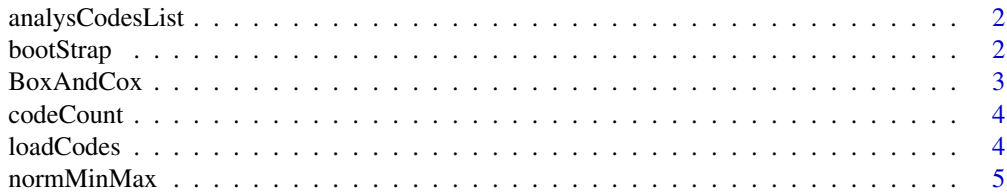

#### <span id="page-1-0"></span>2 bootStrap

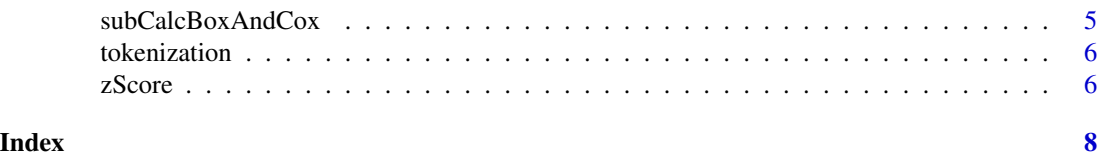

analysCodesList *analysCodesList*

# Description

analysCodesList

# Usage

analysCodesList(dataS, codesLis)

# Arguments

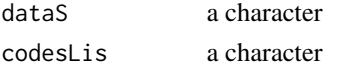

# Value

a list

## Examples

```
codes=list("@essai@","@test@")
data = "this is an example @essai@, a bit long @essai@ text"
Result=analysCodesList(data,codes)
Result
```
bootStrap *bootStrap*

# Description

bootStrap

# Usage

bootStrap(nameDframe, grpSize)

# Arguments

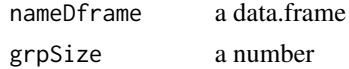

# <span id="page-2-0"></span>BoxAndCox 3

## Value

a matrix

## Examples

```
j=c(10,14,56,30,58,78,99,1)
k=c(10,12,14,16,18,20,22,24)
x=data.frame(j,k)
res=bootStrap(x,5)
res
```
BoxAndCox *BoxAndCox*

## Description

BoxAndCox

## Usage

BoxAndCox(rawVect, minLambda)

# Arguments

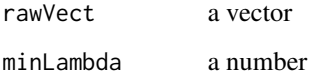

# Value

a list

## Examples

```
vec=rlnorm(100, log(3), log(3))
BandC=BoxAndCox(vec, -3)
BandC
BAC=unlist(BandC$par)
BAC
rawVectBCFinal=unlist(subCalcBoxAndCox(vec, BandC$par))
```
<span id="page-3-0"></span>codeCount *codeCount*

# Description

codeCount

## Usage

codeCount(dataSet, code)

## Arguments

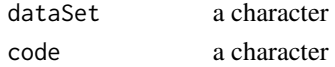

# Value

a number

# Examples

```
data = "this is an example @essai@"
codeCount(data, "@essai@") #number of lines containing the chain
```
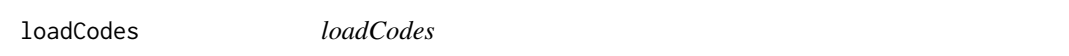

# Description

loadCodes

# Usage

loadCodes(txtFile)

# Arguments

txtFile a character

#### Value

a list

## Examples

```
theFile =system.file("codesList.txt", package = "codecountR")
data=loadCodes(theFile)
```
<span id="page-4-0"></span>

# Description

normMinMax

## Usage

normMinMax(nameDframe)

## Arguments

nameDframe a data.frame

# Value

a data.frame

## Examples

```
j=c(10,14,56,30,58,78,99,1)
k=c(10,12,14,16,18,20,22,24)
x=data.frame(j,k)
xMinMax=normMinMax(x)
xMinMax
```
subCalcBoxAndCox *subCalcBoxAndCox*

## Description

subCalcBoxAndCox

# Usage

```
subCalcBoxAndCox(sortedVect, actualLambda)
```
#### Arguments

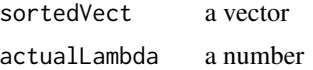

#### Value

a vector

# <span id="page-5-0"></span>Examples

```
vec=rlnorm(100, log(3), log(3))
BandC=subCalcBoxAndCox(vec, -3)
```
tokenization *tokenization*

# Description

tokenization

# Usage

tokenization(txtFile)

# Arguments

txtFile a character

# Value

a list

## Examples

```
theFile =system.file("ExText.txt", package = "codecountR")
data=tokenization(theFile)
```
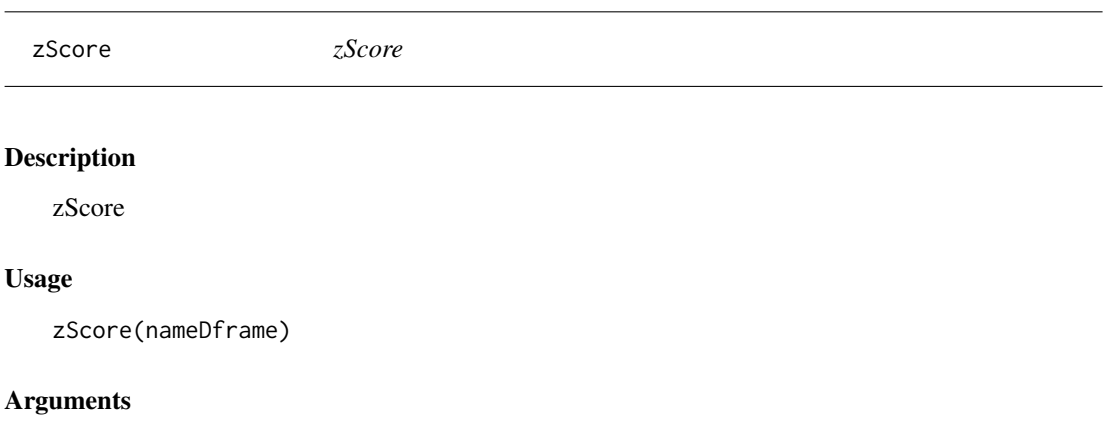

nameDframe a data.frame

#### Value

a data.frame

zScore

# Examples

```
j=c(10,14,56,30,58,78,99,1)
k=c(10,12,14,16,18,20,22,24)
x=data.frame(j,k)
xZsc=zScore(x)
xZsc
```
# <span id="page-7-0"></span>Index

analysCodesList, [2](#page-1-0)

bootStrap, [2](#page-1-0)

BoxAndCox, [3](#page-2-0)

codeCount, [4](#page-3-0)

loadCodes, [4](#page-3-0)

normMinMax, [5](#page-4-0)

subCalcBoxAndCox, [5](#page-4-0)

tokenization, [6](#page-5-0)

zScore, [6](#page-5-0)